Министерство науки и высшего образования Российской Федерации федеральное государственное бюджетное образовательное учреждение высшего образования «Санкт-Петербургский государственный университет промышленных технологий и дизайна»

(СПбГУПТД)

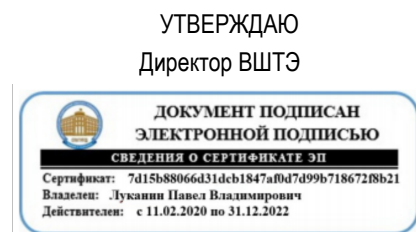

# **Рабочая программа дисциплины**

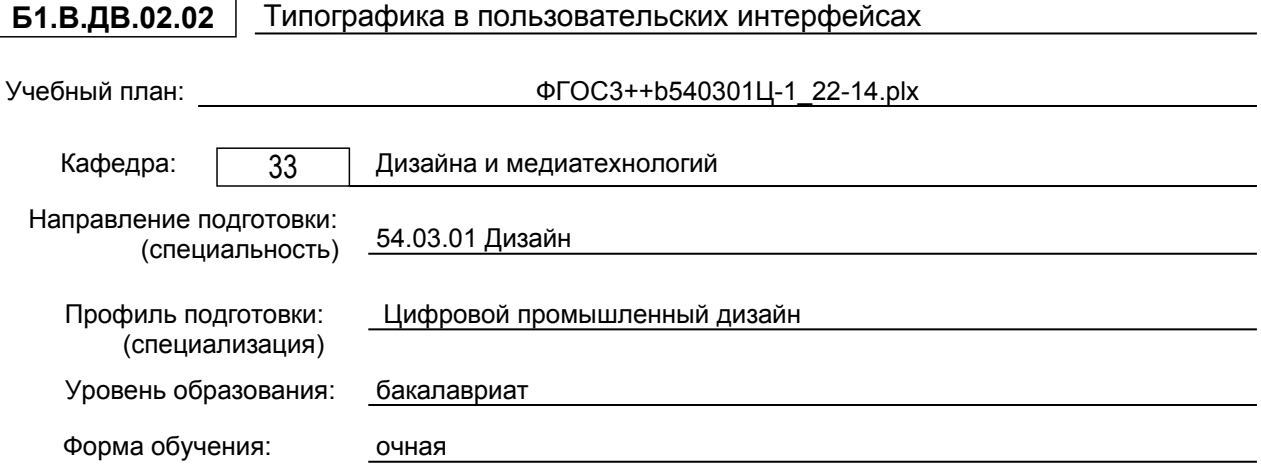

## **План учебного процесса**

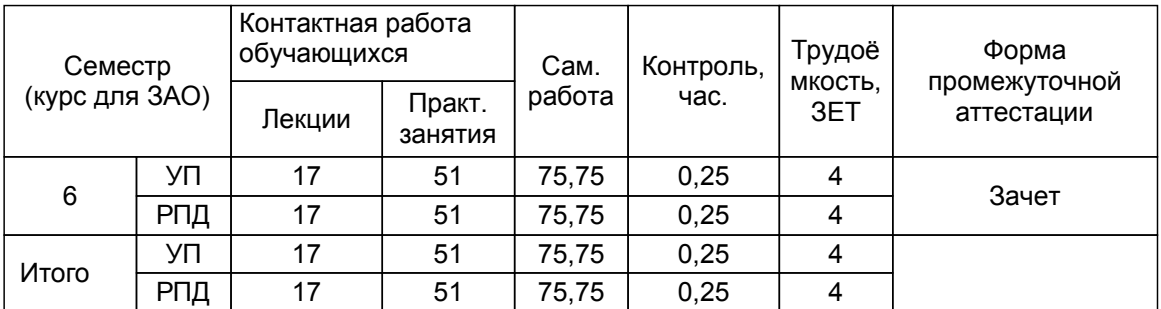

Рабочая программа дисциплины составлена в соответствии с федеральным государственным образовательным стандартом высшего образования по направлению подготовки 54.03.01 Дизайн, утверждённым приказом Министерства образования и науки Российской Федерации от 13.08.2020 г. № 1015

Составитель (и):

доцент Стрепетов А.Н.

Заведующий кафедрой дизайна и медиатехнологий

От выпускающей кафедры: Заведующий кафедрой

От кафедры составителя:

Ильина О.В.

Ильина О.В.

Методический отдел: Смирнова В.Г.

#### **1 ВВЕДЕНИЕ К РАБОЧЕЙ ПРОГРАММЕ ДИСЦИПЛИНЫ**

**1.1 Цель дисциплины:** Сформировать компетенции обучающегося в области подбора и создания шрифта к конкретной графической композиции для пользовательского интерфейса

#### **1.2 Задачи дисциплины:**

Сформировать представление о принципах художественно – технического конструирования и эскизирования макетов, использующих текст; навыки работы со шрифтом и текстом в графических редакторах; навыки работы модульного конструирования печатного и электронного издания

#### **1.3 Требования к предварительной подготовке обучающегося:**

Предварительная подготовка предполагает создание основы для формирования компетенций, указанных в п. 2, при изучении дисциплин:

Пропедевтика

Инженерная графика в промышленном дизайне

Информационные технологии в дизайне

Цветоведение и колористика

Технический рисунок

Компьютерные технологии в промышленном дизайне

Цифровой рисунок и эскизирование трехмерных объектов

Основы компьютерного дизайна

#### **2 КОМПЕТЕНЦИИ ОБУЧАЮЩЕГОСЯ, ФОРМИРУЕМЫЕ В РЕЗУЛЬТАТЕ ОСВОЕНИЯ ДИСЦИПЛИНЫ**

#### **ПК-2: Способен осуществлять компьютерное моделирование, визуализацию и презентацию модели продукта с использованием новых информационных технологий**

**Знать:** основные принципы удобочитаемости печатного и электронного текста; композиции текста в пространстве листа или экрана.

**Уметь:** применять принципы подбора или создания шрифта к конкретной графической композиции

**Владеть:** навыками работы со шрифтом и текстом в графических редакторах.

**ПК-4: Способен проводить конструирование элементов продукта и устанавливать соответствия характеристик модели, прототипа продукта эргономическим требованиям с учётом технологичности**

**Знать:** методы художественно – технического конструирования и эскизирования при разработке проектов печатных и электронных продуктов

**Уметь:** применять принципы приведения в единую систему функциональных и композиционных связей

**Владеть:** методами художественно – технического конструирования и эскизирования макетов, использующих текст в числе основных композиционных элементов

**ПК-5: Способен выполнять работы по художественному конструированию, техническому моделированию и рекламным технологиям**

**Знать:** принципы модульного конструирования основы материаловедения для типографской продукции.

**Уметь:** использовать компьютерные инструменты конструирования

**Владеть:** принципами модульного конструирования печатного и электронного издания

# **3 РЕЗУЛЬТАТЫ ОБУЧЕНИЯ ПО ДИСЦИПЛИНЕ**

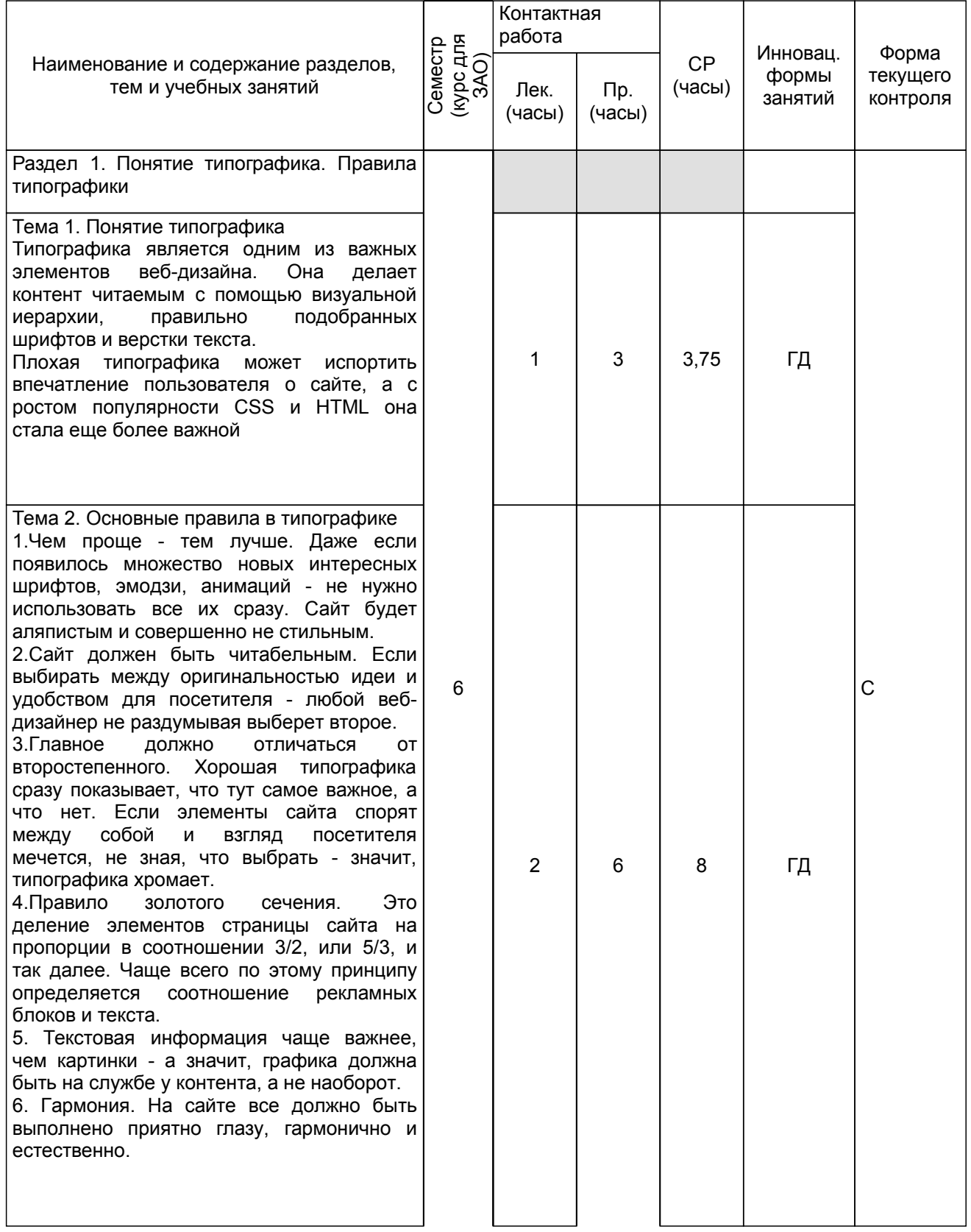

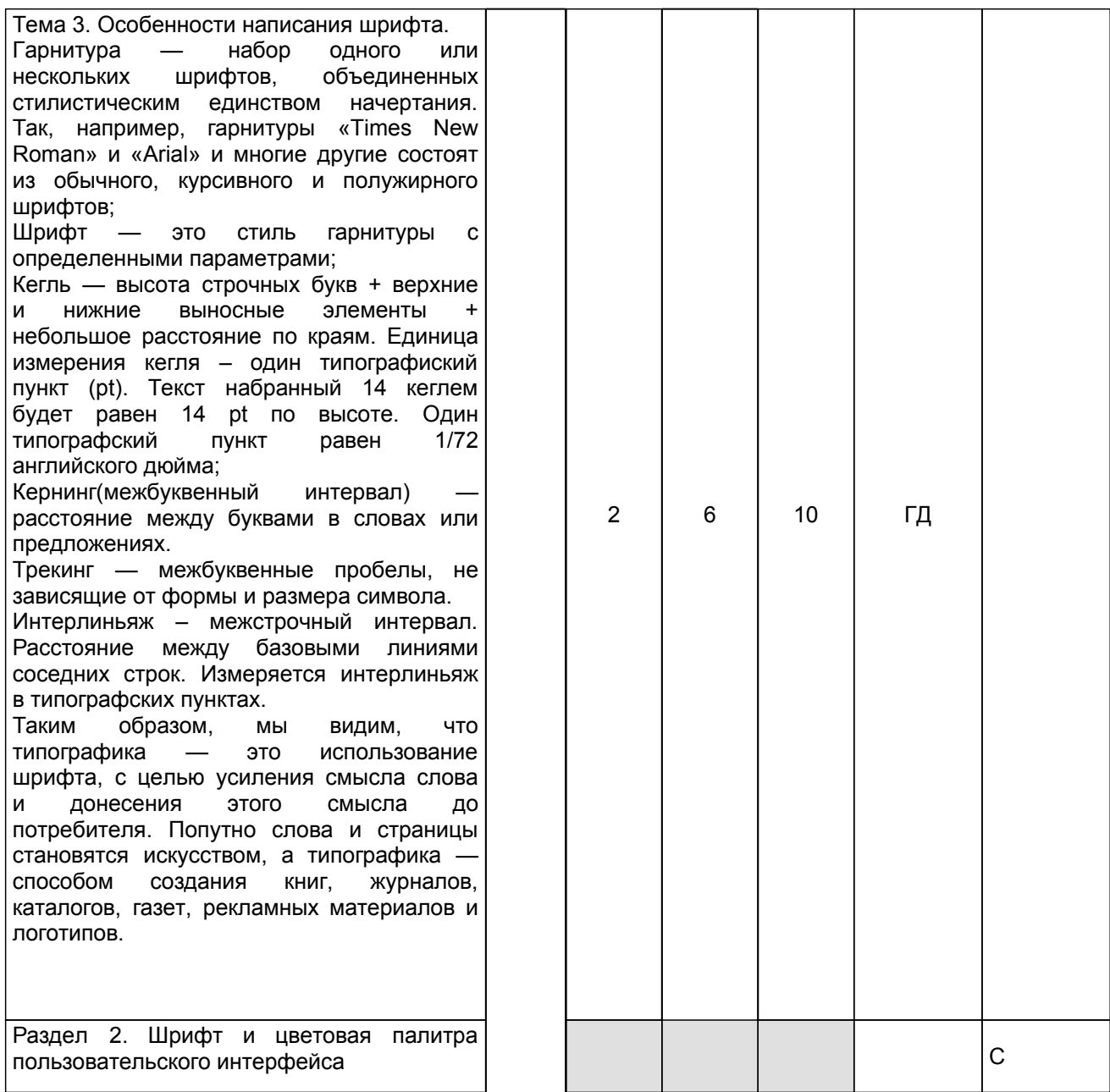

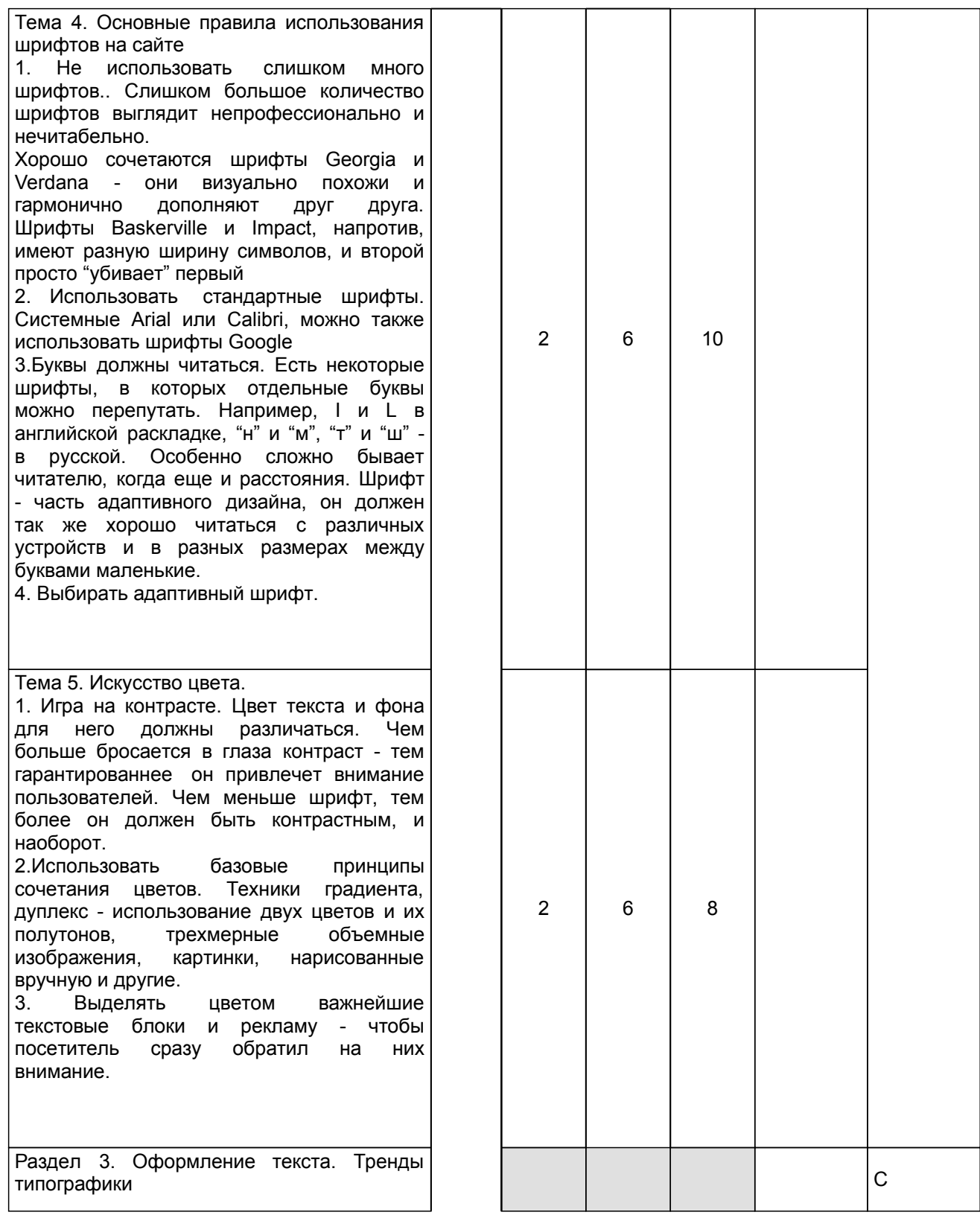

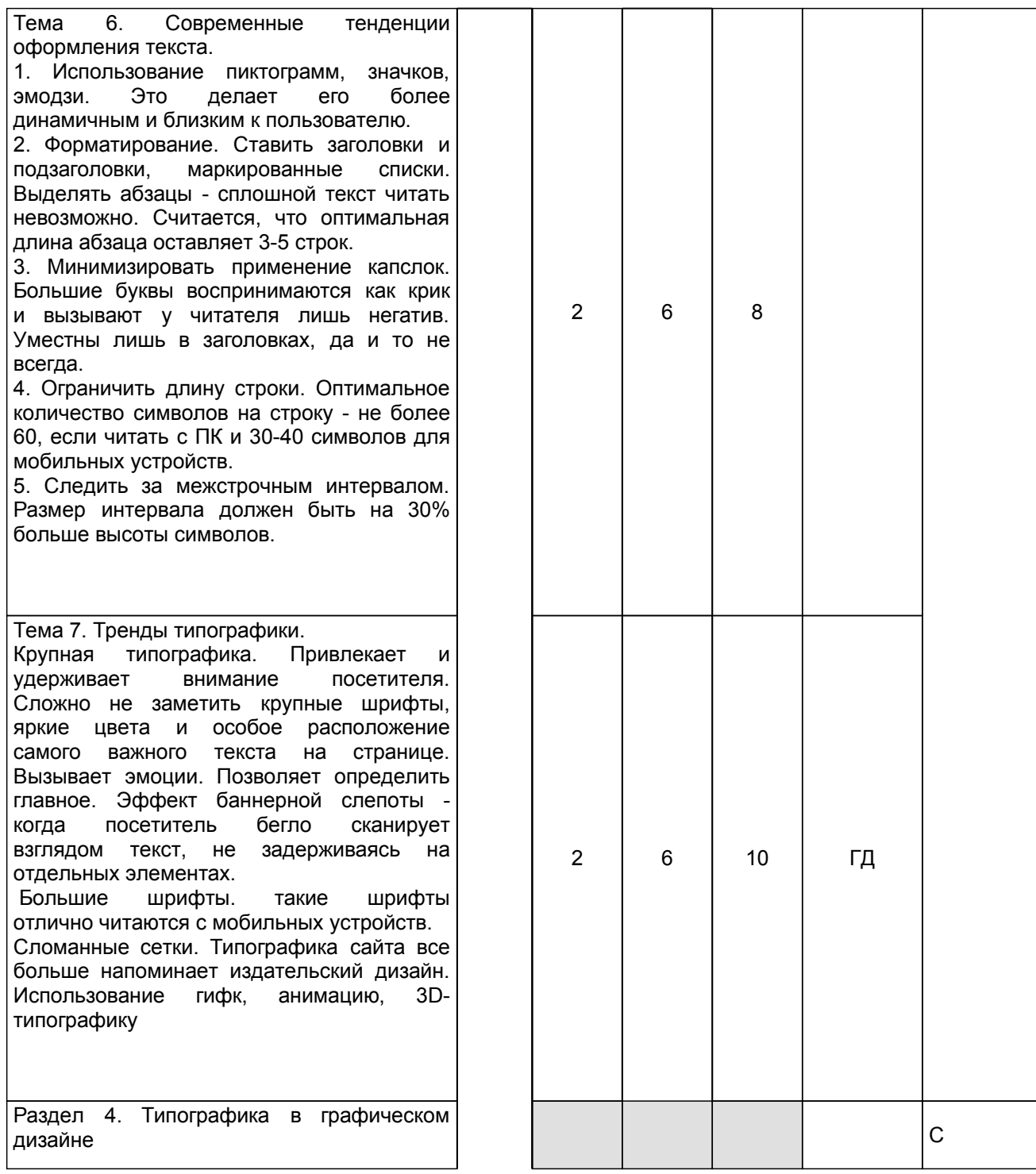

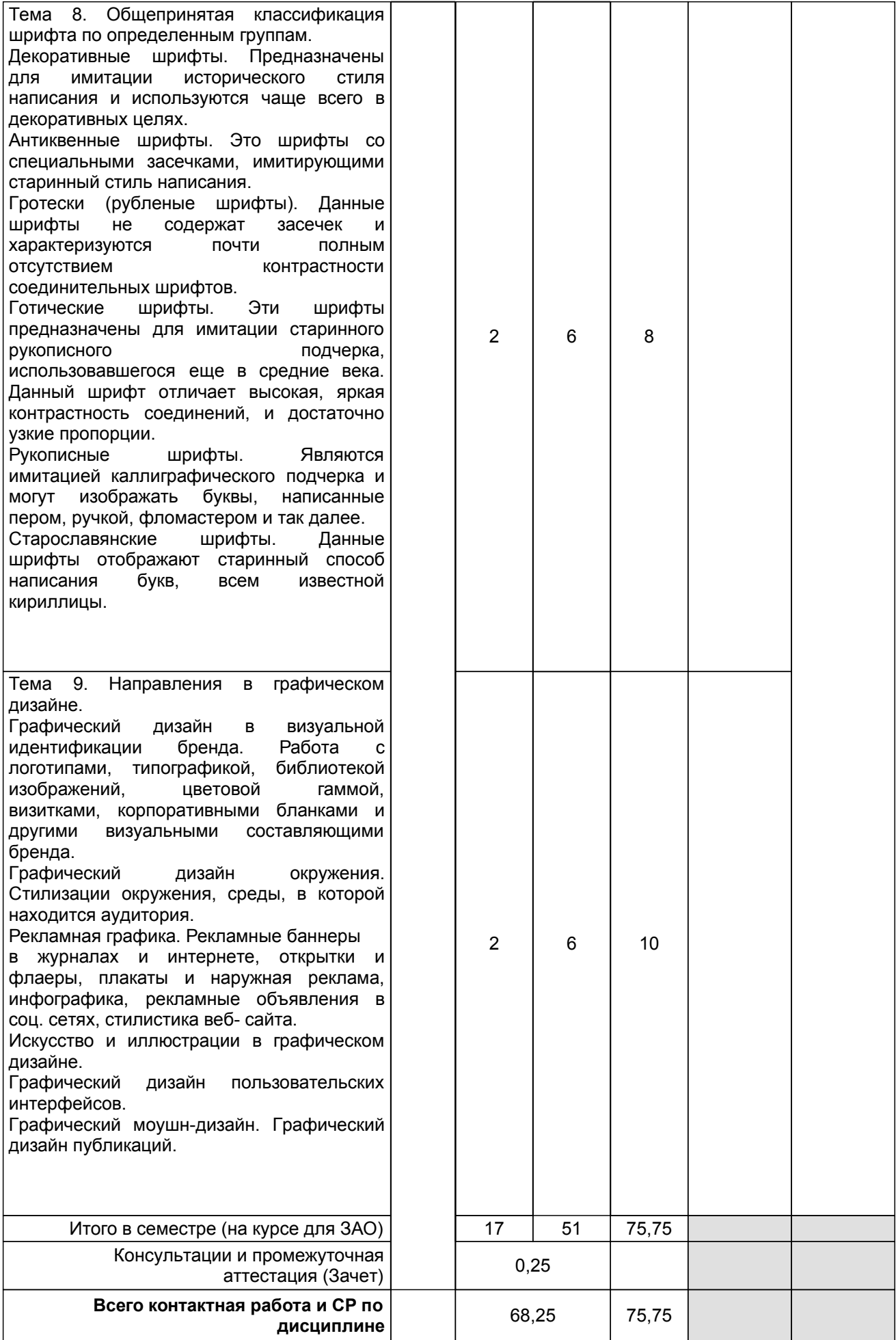

### **4 КУРСОВОЕ ПРОЕКТИРОВАНИЕ**

# **5. ФОНД ОЦЕНОЧНЫХ СРЕДСТВ ДЛЯ ПРОВЕДЕНИЯ ПРОМЕЖУТОЧНОЙ АТТЕСТАЦИИ**

## **5.1 Описание показателей, критериев и системы оценивания результатов обучения**

# **5.1.1 Показатели оценивания**

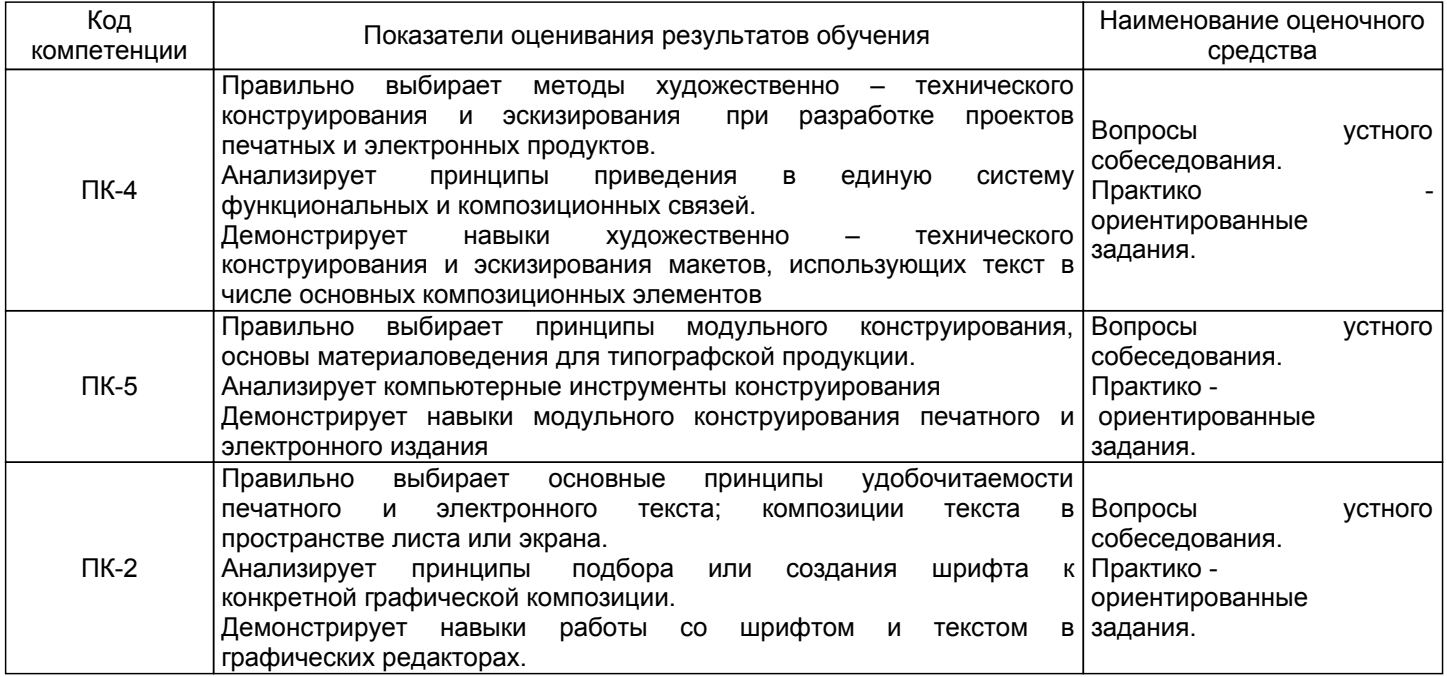

#### **5.1.2 Система и критерии оценивания**

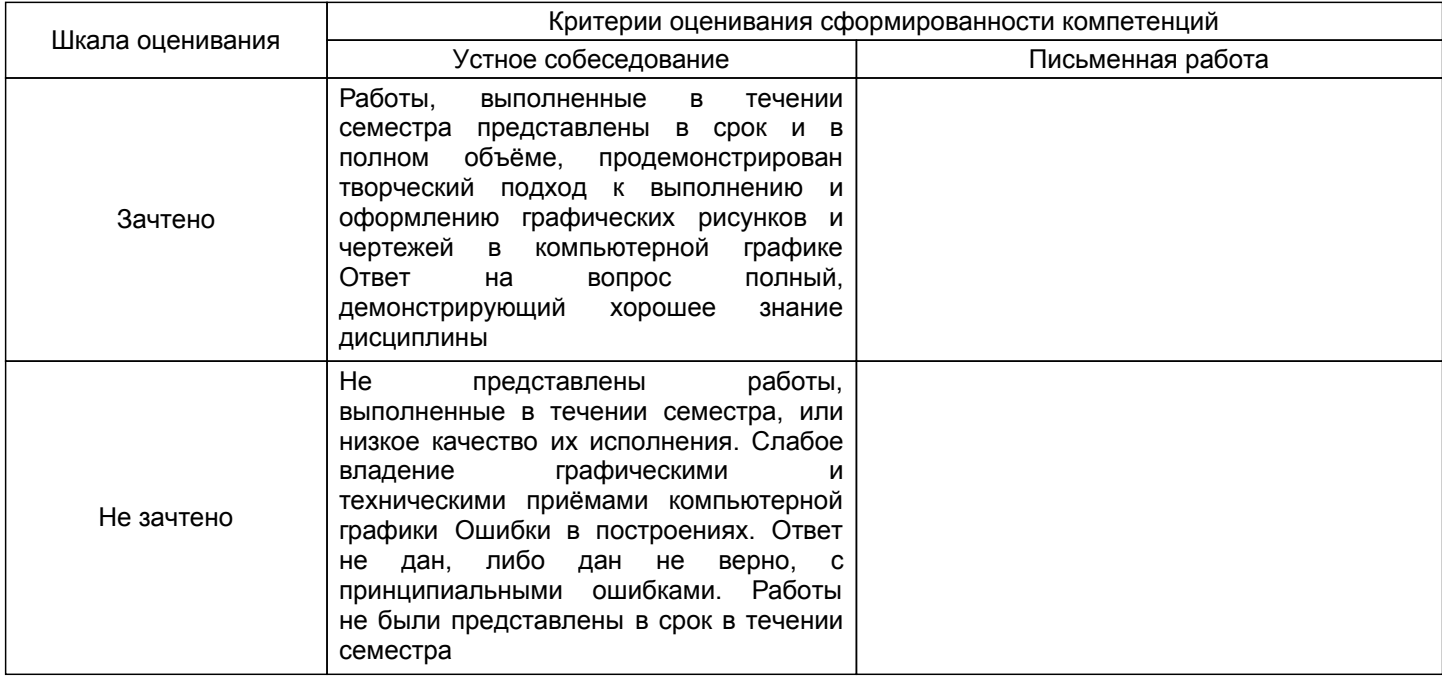

#### **5.2 Типовые контрольные задания или иные материалы, необходимые для оценки знаний, умений, навыков и (или) опыта деятельности 5.2.1 Перечень контрольных вопросов**

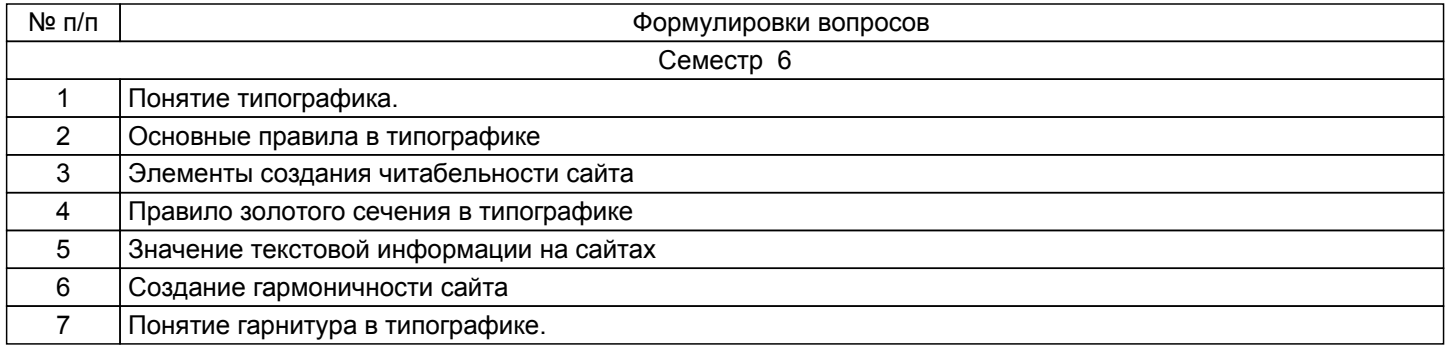

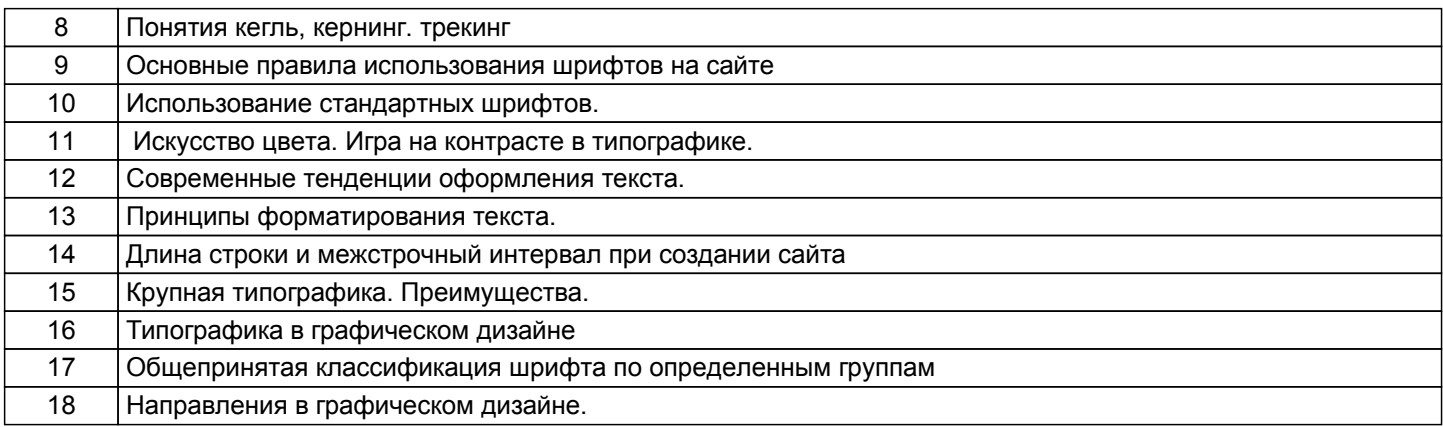

#### 5.2.2 Типовые тестовые задания

Не предусмотрено

#### 5.2.3 Типовые практико-ориентированные задания (задачи, кейсы)

Типовые практико -ориентированные задания находятся в Приложении к данной РПД

#### 5.3 Методические материалы, определяющие процедуры оценивания знаний, умений, владений (навыков и (или) практического опыта деятельности)

5.3.1 Условия допуска обучающегося к промежуточной аттестации и порядок ликвидации академической задолженности

Проведение промежуточной аттестации регламентировано локальным нормативным актом СПбГУПТД «Положение о проведении текущего контроля успеваемости и промежуточной аттестации обучающихся»

#### 5.3.2 Форма проведения промежуточной аттестации по дисциплине

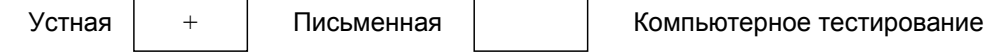

Иная

#### 5.3.3 Особенности проведения промежуточной аттестации по дисциплине

Зачёт проходит в виде устного собеседования и просмотра практических работ выполненных в течении семестра с последующим обсуждением.

Приветствуется креативный подход к решению поставленных на зачёте вопросов.

#### 6. УЧЕБНО-МЕТОДИЧЕСКОЕ И ИНФОРМАЦИОННОЕ ОБЕСПЕЧЕНИЕ ДИСЦИПЛИНЫ

#### 6.1 Учебная литература

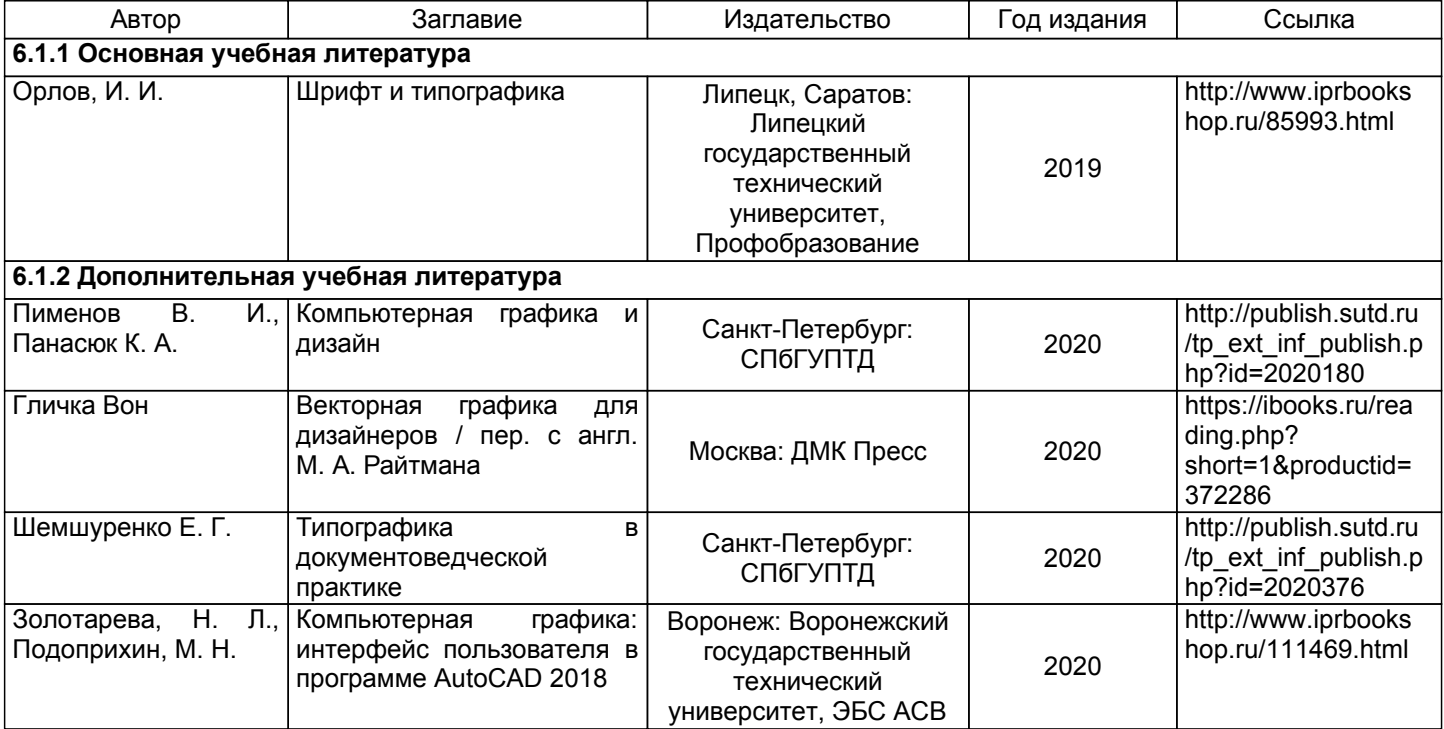

#### **6.2 Перечень профессиональных баз данных и информационно-справочных систем**

Электронно-библиотечная система IPRbooks [Электронный ресурс]. URL: http://www.iprbookshop.ru/

2. Электронная библиотека ВШТЭ СПБ ГУПТД [Электронный ресурс]. URL: http://nizrp.narod.ru

3. Электронно-библиотечная система «Айбукс» [Электронный ресурс]. URL: https://www.ibooks.ru/

4.Система стандартов эргономики и технической эстетики[Электронный ресурс]. URL: http://vsegost.com/Catalog/29/29739.shtml ГОСТ 30.001-83

5. Информационная система «Единое окно доступа к образовательным ресурсам. Раздел. «Информатика и информационные технологии» [Электронный ресурс]. URL: http://window.edu.ru/catalog/? p\_rubr=2.2.75.6

6. Информационная система «Единое окно доступа к образовательным ресурсам. Раздел.<br>иаловедение. Технология конструкционных материалов». ГЭлектронный ресурс1. URL: «Материаловедение. Технология конструкционных материалов». [Электронный ресурс]. URL: http://window.edu.ru/catalog/?p\_rubr=2.2.75.1

7. Информационная система «Единое окно доступа к образовательным ресурсам. Раздел. «Патентное дело. Изобретательство. Рационализаторство». [Электронный ресурс]. URL:http://window.edu.ru/catalog/? p\_rubr=2.2.78.3

#### **6.3 Перечень лицензионного и свободно распространяемого программного обеспечения**

MicrosoftOfficeProfessional 2013 PTC Mathcad 15 Delphi CorelDrawGraphicsSuite X7 AutoCADDesign Microsoft: Office Standard 2016 Russian OLP NL AcademicEdition Microsoft: Windows Professional 10 Russian Upgrade OLPNL AcademicEdition Adobe: Lightroom 6 AcademicEdition License International English Multiple Platforms

#### **6.4 Описание материально-технической базы, необходимой для осуществления образовательного процесса по дисциплине**

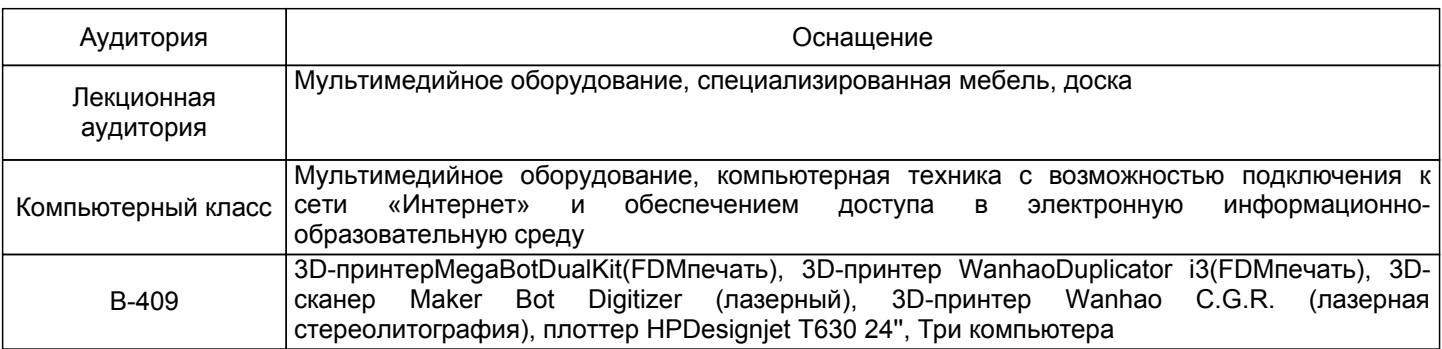

#### Приложение

рабочей программы дисциплины \_ Типографика в пользовательских интерфейсах \_\_\_\_\_\_\_\_

наименование дисциплины

по направлению подготовки \_\_\_\_\_\_\_54.03.01 Дизайн\_\_\_\_\_\_\_\_\_\_\_\_\_\_\_\_\_\_\_\_\_\_\_\_\_\_\_\_\_\_\_\_<br>наименование ОП (профиля): \_\_\_\_\_Цифровой промышленный дизайн\_\_\_\_\_\_\_\_\_\_\_\_

#### 5.2.3 Типовые практико-ориентированные задания

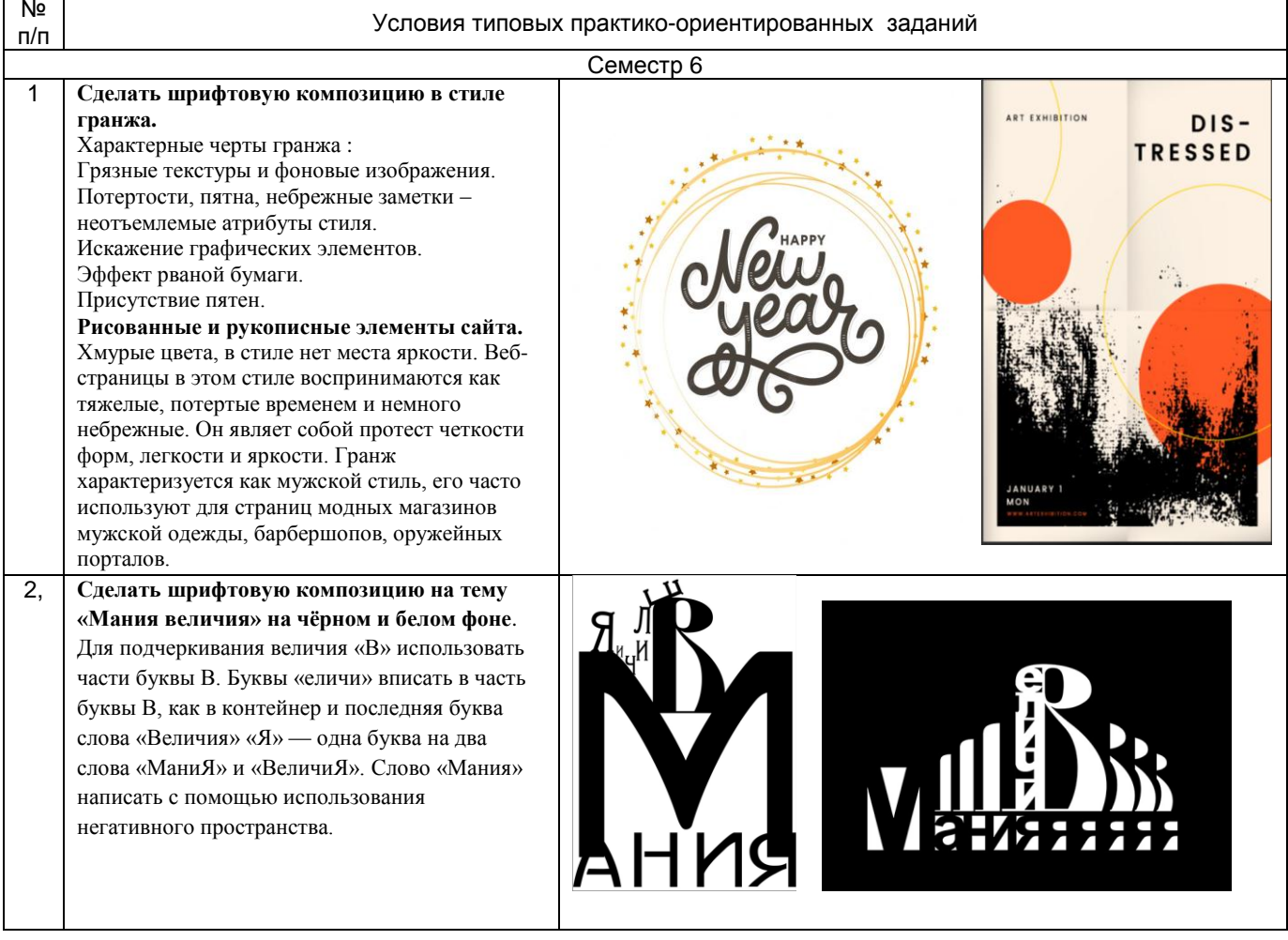